## **Photoshop Cs5 Free Download With Crack Keygen !EXCLUSIVE!**

Cracking the software is a bit more tricky to do. First, you need to download a crack from a trusted source. After downloading the crack, you must then disable all the security measures such as antivirus and firewall protection. After this, you need to open the crack file and follow the instructions on the screen. Once the patching process is complete, the software is cracked and ready to use fully. Installing Adobe Photoshop is relatively easy. First, you need to download the.exe file from the Adobe site. After the installation is complete, you need to crack Adobe Photoshop. This can be done by downloading the patch file that can be found on the Adobe website. After the patch file is downloaded, you need to run it and follow the instructions on the screen. Once the patching process is complete, the software is cracked and ready to use.

## [LINK](http://mydrugdir.com/detergents.petrov?childrens=/QWRvYmUgUGhvdG9zaG9wIDIwMjIgKFZlcnNpb24gMjMuMSkQWR&ZG93bmxvYWR8WkU2T1hwb05IeDhNVFkzTWpVNU1qVTNOSHg4TWpVNU1IeDhLRTBwSUZkdmNtUndjbVZ6Y3lCYldFMU1VbEJESUZZeUlGQkVSbDA=preeclampsia)

The filter drawer is a hidden treasure chest of goodies. You see the filters you have already installed in the Effects > Brand New Effects... menu. In this menu you can customize your filters. The effects tab chooses a filter subfolder for you to use, and gives you the option to modify the appearance of specific areas on the photo using the Light/Shadow and Selection panels. If you prefer to apply a filter in the order that it's listed in the Filter bar, go to Effects > Adjustment Layers... and drag it to a blank layer. Now when you apply filters in the Filter bar, they appear on the Adjustment Layers to create cool effects. The Filter bar contains 20 filters that you can preview before choosing them in the effects panel. To help you get started, I've created a series of articles, which you can access through the banner above, about using Photoshop. These tutorials cover common tasks such as adjusting brightness and contrast, saving and organizing files, and creating a black and white image. The links can also lead you to tutorials for importing, exporting, cropping, and even creating an animated GIF. I like to work with a range of tools. To access these tools you go to the top right of the screen to View > Toolbox. This shows the available tools as a drop down menu. You can open and close tool presets, and organize them into categories (such as GIMP, Pixelmator, etc.) by going to Layout > Advanced Settings.... To customize the views of the tools becomes you want, go to View > Zoom In... and choose your preferred view. Your workspace is where you start creating a new photo, especially if it's the first time you've used Photoshop CS6. If you work with graphics files, you can use the

Panorama View to develop your photo in one view.

For accessing filters, you need to look in the Effects > Adjustment Layers... menu. Each of these has two tabs: Light and Shadow, and one of these is actually hidden. This is the Selection panel, which contains a selection box. Use the slider to determine the size, and then drag to define what areas of the image will be selected. You can even combine selections by going to Select > Combine... and then choosing Unite or Delete.

## **Adobe Photoshop 2022 (Version 23.1) Download Product Key Full Activation Code With Keygen X64 {{ Hot! }} 2022**

Adobe's Create mode is a simple, robust option for beginners looking to use this advantage to edit their photographs. Only offer a feature to make the best images quickly, and the plugin is one of the best options. Adobe Photoshop is the most versatile image editing software ever created by Adobe. As a complete photography solution, Photoshop is easy to use and offers many features to make your photos look better. As a native application for Mac, Adobe Photoshop is your best choice for the Mac. If your computer has an ATI or Nvidia graphics card, you can also install a plug-in called Bridge, which gives you the same file management options as Photoshop. To edit your photos and document pages on a smartphone, you can use the free Adobe Photoshop Touch. Additionally, you can use the mobile version of Photoshop for projects that require slightly fewer editing features. Photoshop is your most versatile and definitely the best choice for image editor you may have ever had. With this software, you can create amazing graphic projects out of nothing. You can use and learn Adobe Photoshop with the help of this guide. In today's design industry, Photoshop has become an essential part of our daily work. It is one of the best photo editing programs that allows us to make professional composition contents with ease. Adobe describes it as "the platform for all creative professionals," which is true. Adobe Photoshop is one of the best software solutions to deal with photographic and graphic projects. The software offers you a lot of tools that allow you to transform your ideas into photographs. e3d0a04c9c

## **Download Adobe Photoshop 2022 (Version 23.1)Serial Key Licence Key For Windows 2022**

For experts, Adobe Photoshop offers unparalleled opportunities to experiment and create advanced custom processing techniques. But, unfortunately, the price is proportional. That said, when it comes to design and creativity, there's nothing like Photoshop. And no images editing software today can compete with its strong sense of visual quality and premium design. When it comes to fastidious image editing and retouching, image editing software such as Adobe Photoshop have always been the go-to choice. But when it comes to efficiency, you're better off with a dedicated photo editing editor. If you need to work with a fresh, new image editing experience, go for Photoshop Elements. It does the most basic image editing functions with speed and ease. But it lacks the depth and functionality of Photoshop. Adobe Photoshop is a powerful image editing and graphic editing software that allows you to easily manipulate, enhance, and combine layers within a composition. Photoshop is perfect for the novice user who wants to get started using this software or for the more advanced user who wants or needs specialized editing skills. Photoshop allows you to create multiple, realistic images using raster images. You can import, create, edit, and save various types of files, and convert and edit a variety of graphic file, edit, and special effects. Adobe Photoshop is an amazing photo editing software. It's the most incredible and powerful software in the world. The thing about Adobe Photoshop is that it's simple to use and most importantly, it's got enough power to help you to make the most out of your devices both big and small.

free download adobe photoshop cs5 full version with keygen for windows 7 download photoshop cs5 full version + crack. keygen serial download photoshop cs5 full keygen 64 bit adobe photoshop cs5 extended keygen generator free download adobe photoshop cs5 free download with crack and keygen adobe photoshop cs5 keygen generator free download download crack keygen photoshop cs2 free download keygen photoshop cs2 photoshop cs3 crack + serial number generator + keygen free download photoshop cs3 full version free download with keygen

"We believe that the future of desktop editing and creating digital assets should be comfortable, collaborative and mobile," said Matt Krup, Director, Consumer

Marketing, Adobe. "With the combination of Share for Review and going beyond the web, we're bringing those new features to Photoshop to enable designers, creatives and everyone to seamlessly and intuitively bring the best work directly from their desktop to the web and any device, anywhere." CIRA, the non-profit Canadian organization for the advancement of the quality of life, productivity and economic prosperity of creative industries in Canada, invites you to a webinar in collaboration with Adobe. The webinar will examine Canada's creative sector and its importance within the growth of this country and its creativity and design industries. Presented by Adobe and featuring interviews, the webinar will cover: the diversity of Canada's creative industry, its strengths, and its unique competitive advantages. Finally, it's Photoshop that has introduced the Elements of Content project to make it easier to work with JPEGs, RAW files, vector files and mixed media. This means it is far easier to drag-and-drop and resize your content, even if you're creating images for print, web or social media. Designers are altering the way people view and interact with the world around them. They create beautiful, high-definition imagery that gives viewers a glimpse into the lives of others, offering the world a window into our lives. Images are so pervasive and ingrained within our modern society that they've now extended beyond the occasional picture that you take just to capture memories. In today's digital age, our imagery is more than just a tool - it's a brand.

Tip: For visually impaired users, Adobe Reader can help you browse and read text on a page. To do so, select the text you want to read, choose "Open With Adobe Reader" from the File menu, and tap the red arrow in the toolbar to display the navigation panel. Tip: The new Live Mask feature in Photoshop robots the video editing process for after effects. As the mask allows you to edit a layer in real time, you can make color or brightness changes to any layer on the tracked object or insert a new layer into the composition. Tip: Preview the effects of different layout previews in Photoshop or Photoshop Elements. Simply select the Layout cards you want to preview, click the arrows, and the Preview panel will automatically update to show the information you need. Adobe Illustrator is a vector graphics tool for drawing, editing, organizing and printing artwork. It can easily be used to create designs, logos, buttons, charts and more. It is widely used in album, calendar, business card, greeting card and other related industries. Check out my step-by-step guide on how to easily adopt and begin using Adobe Photoshop. Whether you're a web designer, developer, graphic designer, photographer or student, this guide can take you from a first time user to an advanced Photoshop veteran in no time. Photoshop is a powerhouse when it comes to photo editing and manipulation. It's also a disciplined tool of choice for professionals, hobbyists and amateurs alike. Photoshop is the App Store for your

smartphone, and it can do nearly everything from raw image editing to professional website design. Without further ado, here are my top ten Photoshop features to help you work faster, smarter and with more confidence.

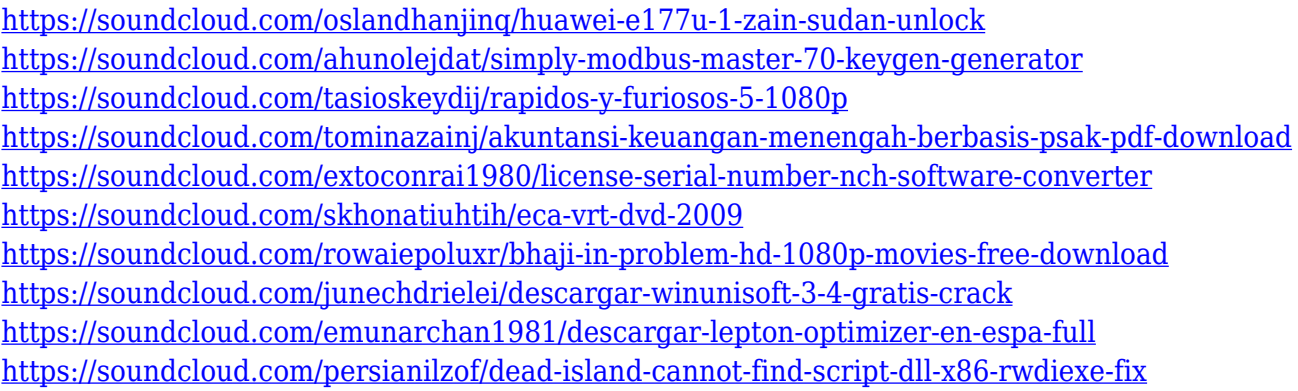

This is a particularly pleasing tool. When you don't have a focus in your photo. The DOF tool has a slider that lets you change the degree of blur to make the movement in your photo more prominent and interesting. You can also apply a type of lighting to your pictures, such as making them look like a studio lighting, while choosing a new point, you can change the angle. These tools have layers that let you add more depth and intensity to the picture than initially. It even allows you to get it better while leaving the individual objects unchanged. For example, if you have a wedding picture where the individual people look quite real on the photo but they are not in focus, you can ignore the parts that are not in focus and only concentrate on the best framing of the face, without affecting the other parts of the picture. If you wish for a tool that lets you add gradients, split layers (add masking), or simply to apply a certain expression to your picture. This will make it either a surreal or emotional picture. The magic of this tool is that it is not fixed. It can be changed in the future, while working, editing and providing a consistent result. With these tools, you can easily make any changes to your picture. While with the Magic Wand tool, you can change the entire picture. There is also a sliders that allows you to change the edges of the picture. Other tools allow also the adjustment of various parts, such as the iris, eyes, nose, and much more. They allow Photoshop users to create their own products, from websites to presentations, to any other format. Here are all the tools and features that Photoshop CC allows you to create logos, templates, buttons, backgrounds, and other graphic products. These are developed in Adobe Lightroom, but you can also use the same tools in Photoshop.

When Photoshop 2020 is released, users will be able to adjust the surface of a

photo just with a single click with the "Curvature Warp" tool. Users do not need to learn or learn new tools or features. If you're going to be moving on to Creative Cloud, you'll need to plan for a more robust workflow. When moving to CS6, Adobe introduced a new "Mobile Device" workspace that will allow you to push your workflow to a mobile device. This new workspace brings all of the features that you love to your phone without having to need to do the hard work of switching between workspaces. The following sections will cover the basics of Photoshop and its various features. We'll begin by looking at the programs' interface and how it works. We'll then move on to the basics of the tools, including the tools' selection area, menubar, layers, and masking tools. We'll also discuss some of the more advanced features, including advanced color correction, retouching, and animation tools. Finally, we'll review how to create a document in Photoshop and work with other programs like Illustrator, InDesign, and Premiere Elements. Premiere Pro offers powerful tools you can use to create engaging and compelling videos. You can create unique videos, sequences, titles, effects and more. Version 14.0 offers new features like Camera Matching, Clean Slate, and Motion Graphics Layers. It also has improved the speed of the upgrade process for those who have purchased a product from other Adobe programs.